# Just Another Windows Kernel Perl Ha
ker

August 2, 2007

Copyright (
) 2007 Se
ureWorks, In
. All Rights Reserved.

#### **Abstract**

s of the paper I will discuss the basic series of the Windows series and appropriate protocol, and introduced written in perlementary control with the complementary the debug proto
ol without requiring the windbg program.

#### 1 **Introduction**

The Mi
rosoft Windows kernel has in
luded ode to allow developers to debug the kernel itself since its inception, although until now, it required use of the freely-available but proprietary windbg program to take advantage of it. Sin
e kernel debugging is best performed over a hardware connection from a second system, a serial protocol was devised to allow remote interaction with the debugging code. This serial protocol is not officially documented, but is also not terribly complex, and has been described in some detail by Albert Almeida[1]. Using this information as a basis, I was able to reverse-engineer debugging sessions using a serial-port sniffer, leading to the protocol implementation described in this paper.

#### $1.1$ 1.1 Windows kernel debugging setup

A remote kernel debug session requires two systems - a host (running the userland debugger) and a target (a system running in debug mode). The systems are usually onne
ted via a null modem serial able, although re
ent versions of Windows are apable of debugging over USB 2.0 or IEEE1394 onne
tions. The low-level packet-based debug protocol is the same, however.

The target system is booted into debug mode by addition of the /DEBUG option to the boot ini file. Additional options, such as serial port and baud rate are also configured here. When the system is booted with the /DEBUG option, the KdInitSystem subroutine handles the initialization of several variables and tables, in
luding the global variable KdDebuggerEnabled, whi
h system modules and programs can use to tell when the kernel debugging code is in play. At this point, the system is ready to handle debugging proto
ol pa
kets from the host system, but continues execution normally until such an event is received.

### 1.2 windbg

windbg (pronounced "windbag") is the software provided by Microsoft as part of the Windows DDK. It is a fairly feature-ri
h debugger, and provides an API for extensions that can be loaded as dynamic link libraries. However, as I prefer to use Windows as a reverse-engineering or development platform as little as possible, it seemed prudent to understand the low-level details of the debugger's intera
tion with the debug ode built into Windows.

#### 2Microsoft Debug Protocol

The serial debug protocol is packet-based, and uses a defined set of structures to ex
hange information about the system and the debugger, as well as debug commands and parameters. Packets received are replied to with an ACK packet and are he
ksummed, in order to deal with orruption or data loss.

#### $2.1$ Basic packet data exchange

There are three classes of packets used in the protocol: normal packets, control pa
kets, and the break-in pa
ket. Normal and ontrol pa
kets also ontain a packet type, defining the specific function of the packet. Control packet types are:

PACKET TYPE KD ACKNOWLEDGE

PACKET TYPE KD RESEND

PACKET TYPE KD RESET

Normal pa
kets may be one of:

PACKET TYPE KD STATE CHANGE32

PACKET TYPE KD STATE MANIPULATE

PACKET\_TYPE\_KD\_DEBUG\_IO

PACKET TYPE KD STATE CHANGE64

Exchange of kernel data/commands between the debugger and the target is accomplished with STATE\_MANIPULATE or STATE\_CHANGE normal packets. The flow of the protocol is maintained using the various control packet types.

A typi
al ex
hange sequen
e might be a break-in pa
ket, followed by a STATE CHANGE packet from the target, which is ACKed by the debugger. The debugger then might send a command inside a STATE\_MANIPULATE pa
ket, whi
h is ACKed by the target. Any data that might result from the command would be sent back to the host inside a STATE\_MANIPULATE pa
ket.

### 2.2 Packet headers

A pa
ket header is onstru
ted as shown:

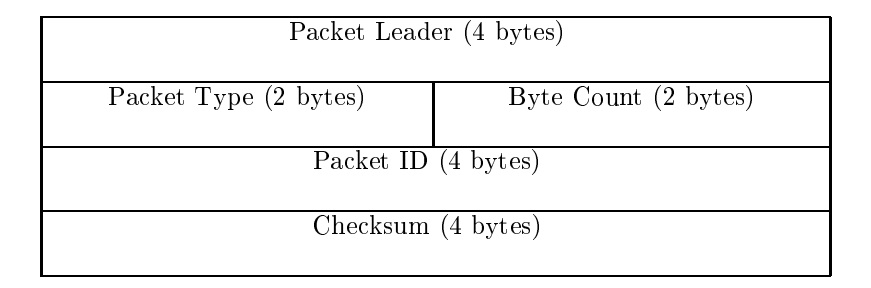

The packet leader is  $0x30303030$  for a normal packet, and  $0x69696969$  for a control packet. The packet ID does not have to be incremented by the debugger, you need only ACK any pa
kets re
eived with the orresponding pa
ket ID sent from the host. The checksum value is calculated by a simple sum of the payload bytes.

All packets utilize this packet header structure except for the break-in packet. It consists of a single byte,  $0x62$ . If the break-in is successful, the target will respond with a STATE CHANGE packet informing the debugger that the system exe
ution has been halted and ontrol is being passed to the debugger.

### 2.3 Protocol functions

There are two crucial control packet types, the ACK and the RESET packet. Neither has a payload, so only the header is sent. For an ACK packet, the packet type is set to  $0x0004$ , and a RESET packet is type  $0x0006$ . RESET packets are used when the debugger and the target need to syn
hronize their operations. There is a third ontrol pa
ket type, RESEND, but I have not onsidered its use in my implementation, for reasons of keeping simplicity.

#### **API** functions 2.4

Using normal packets, we are able to access all of the exposed functionality of the debug API. This in
ludes reading and writing virtual memory, physi
al memory or IO spa
e, a

essing kernel variables and ontext, setting or removing breakpoints, rebooting or resuming execution of the system, or forcing a kernel crashdump to occur. The APIs are accessed by formatting a STATE MANIPULATE packet using the struct defined by DBGKD\_MANIPULATE\_STATE32 or DBGKD MANIPULATE STATE64. It in turn defines an 2-byte API number. The most ommonly-used API numbers along with their orresponding names are listed below:

### Virtual memory

- 0x3130 DbgKdReadVirtualMemoryApi
- 0x3131 DbgKdWriteVirtualMemoryApi
- 0x3156 DbgKdSear
hMemoryApi
- 0x315b DbgKdFillMemoryApi
- 0x315 DbgKdQueryMemoryApi

### Physi
al memory

- 0x313d DbgKdReadPhysi
alMemoryApi
- 0x313e DbgKdWritePhysi
alMemoryApi

### Control

- 0x3137 DbgKdReadControlSpa
eApi
- 0x3138 DbgKdWriteControlSpa
eApi
- 0x3132 DbgKdGetContextApi
- 0x3133 DbgKdSetContextApi
- 0x313b DbgKdRebootApi
- 0x3136 DbgKdContinueApi
- 0x3149 DbgKdCauseBugChe
kApi
- 0x3146 DbgKdGetVersionApi
- 0x3150 DbgKdSwit
hPro
essor
- 0x3151 DbgKdPageInApi (may not exist in all API versions)
- 0x3152 DbgKdReadMachineSpecificRegister
- 0x3153 DbgKdWriteMachineSpecificRegister
- 0x315d DbgKdSwit
hPartition

# I/O

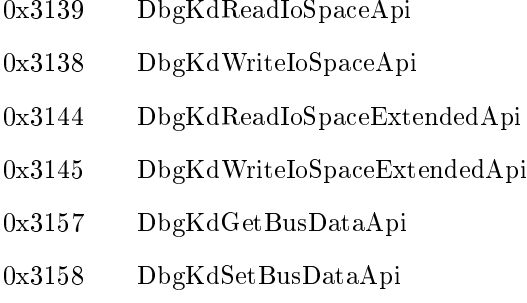

### Breakpoints

- 0x3134 DbgKdWriteBreakPointApi
- 0x3135 DbgKdRestoreBreakPointApi
- $0x3142$ 0x3142 DbgKdSetInternalBreakPointApi
- 0x3143 DbgKdGetInternalBreakPointApi
- $0x3147$ DbgKdWriteBreakPointExApi
- 0x3148 DbgKdRestoreBreakPointExApi
- 0x315a DbgKdClearAllInternalBreakpointsApi

Each API number corresponds to a different payload structure containing arguments, variables or raw data. However, a detailed layout of ea
h API stru
ture is beyond the scope of this paper. This information can be found in the file windbgkd.h, which is part of the ReactOS project.

#### 3 Perl framework

Many of the essential debug APIs have been implemented in a Perl framework I have developed called windpl (pronounced "windpill"). The source code is available from http://www.se
ureworks.
om/resear
h/tools/windpl.html and is GNU GPL li
ensed. At this time it is only pro
edural ode. At some point it might be warranted to create a full-blown object-oriented module with better asyn
hronous I/O support, but as a proof-ofon
ept, the program does work and can be used as a simple command-line debugging console.

### 3.1 Current featureset

Some of the advanced capabilities in windbg have been implemented in the windpl framework, such as the ability to list processes and find import addresses in kernel or userspa
e modules. Another feature in windpl (whi
h windbg doesn't have) is the ability to directly inject userspace threads into the system, using the Windows asynchronous procedure call API. This technique was derived from eEye's paper on kernel exploitation[2], however in our implementation it is accomplished by manipulating kernel structures only, there is no kernel-based shellcode needed. An example function in the framework can inject a Windows message box into explorer.exe as a demonstration of this te
hnique.

#### 3.2 Future development

There are numerous opportunities for extending the windpl framework to create other useful tools for ha
king the Windows kernel. For instan
e, one ould use the framework to create stealthier malware sandboxes or perform live memory forensics or rootkit detection in malware-infected systems. Because the code is freely available, with a little knowledge of Perl it should be easy to ha
k in additional functionality. I also expect to see the protocol implemented in other s
ripting languages as well, so it is doubtless that we will see windpy (windpie?) before long (perhaps with even cleaner code and a more robust  $I/O$ loop). Regardless, it should be interesting to see what other ring-0 enthusiasts are able to devise in the future with only a null modem cable and a few lines of ode.

#### windpl ommand referen
e  $\boldsymbol{\Lambda}$

```
bc <address> - clear breakpoint at address
bl - list breakpoints
bp <address> - set breakpoint at address
break - send break-in packet to host
g - resume exe
ution from next instru
tion
continue - resume execution at current instruction
dw <address> - read dword at virtual address
eprocess <address> - parse the eprocess block at address
```
findprocessbyname <name> - find a process from process name get
ontext - get the urrent thread ontext getprocaddress <module name> <api name> - locate an procedure's import address getpsp
idtable - get the pro
ess/thread handle table listexports <br/>baseaddr> - list all the exports from the module at baseaddr listmodules - list loaded modules logical2physical <address> - convert a virtual address to a physical address mb <title> |<text> - inject a messagebox into explorer.exe process parsepe - <br />baseaddr> give some information about the PE file at baseaddr processcontext <pid> - show the context info for the given pid pro
esslist - list running pro
esses quit - exit the debugger r <register>=<value> - read or set the given register dp <address> <length> - read physi
al memory d <address> <length> - read virtual memory reboot - reboot the target reset - reset the debugger proto
ol stream version - show debug API version information writevirtualmemory <address> <data> - write bytes to virtual memory

# References

- [1] Albert Almeida. Kernel and remote debuggers, November 2003. Available from World Wide Web: http://www.vsj.co.uk/articles/display.asp?  $id = 265.$
- [2] Barnaby Jack. Remote windows kernel exploitation step into the ring 0, February 2005. Available from World Wide Web: http://resear
h.eeye. om/html/Papers/download/StepIntoTheRing.pdf.